# **Método para el procesamiento de consultas en un Sistema de Información Geográfica**

**Method for Query Processing in a Geographic Information System**

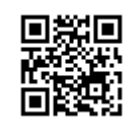

 **REVISIÓN**

<https://cu-id.com/2177/v32n2e08>

**[iD](https://orcid.org/0000-0002-1286-8240) Ivett Sosa-FrancoI\* , [iD](https://orcid.org/0000-0001-6438-3627)Gabriel Pérez-Guerra<sup>I</sup> , [iD](https://orcid.org/0000-0001-6294-6481) Neili Machado-García<sup>I</sup> , [iD](https://orcid.org/0000-0001-6056-2601)María Elena-Ruiz Pérez<sup>I</sup>**

<sup>I</sup>Universidad Agraria de La Habana, Facultad de Ciencias Técnicas, San José de las Laja, Mayabeque, Cuba.

RESUMEN: Una gran parte de la información geoespacial se encuentra almacenada en bases de datos relacionales. Las mismas proporcionan un método confiable para gestionar grandes cantidades de datos al tiempo que ofrecen una combinación de rendimiento del sistema y facilidad de implementación. Los usuarios que interactúan con estos sistemas le realizan consultas con el principal objetivo de recuperar información. Estas consultas no son más que preguntas en lenguaje natural sobre el mundo y cómo las personas se relacionan con él. En este artículo se abordan los principales temas relacionados con los Sistemas de Información Geográfica y sus herramientas más populares a nivel mundial. También se explican aspectos relevantes sobre los Sistemas de Gestión de Bases de Datos y se establece una comparación entre los Relacionales y los NoSQL. Además, se plantean los principales tipos de consultas, así como el lenguaje en el que se realizan y se muestran algunos ejemplos de las mismas.

Palabras clave: Sistemas de Información Geográfica, Sistemas de Gestión de Bases de datos, consultas.

ABSTRACT: Much geospatial information is stored in relational databases. Relational databases provide a reliable method for managing large amounts of data while offering a combination of system performance and ease of implementation. Users interacting with these systems perform queries to them with the primary objective of retrieving information. These queries are nothing more than natural language questions about the world and how people relate to it. This article discusses the main topics related to Geographic Information Systems and their most popular tools worldwide. Relevant aspects about Database Management Systems are also explained and a comparison between Relational and NoSQL is established. In addition, the main types of queries are discussed, as well as the language in which they are made and some examples of them are shown.

Keywords: Geographic Information Systems, Database Management Systems, queries.

# **INTRODUCCIÓN**

Los mapas y la tecnología cartográfica están prácticamente en todas partes. Aunque los modos y medios de hacer y distribuir mapas se han revolucionado con los recientes avances informáticos y tecnológicos [\(Bartel, 2022](#page-6-0)). El arte y la ciencia de hacer mapas se remontan a siglos atrás. Esto se debe a que los humanos son organismos inherentemente espaciales, y para que puedan vivir en el mundo, primero deben relacionarse con él de alguna manera [\(Restrepo, 2015\)](#page-8-0).

Actualmente existen herramientas y programas informáticos aplicados a la geografía que permiten visualizar datos geográficos y alfanuméricos de manera integrada. Asimismo, permiten administrar la información en forma de capas de diferentes formatos y elaborar análisis espaciales con fines específicos [\(Mariani, 2012\)](#page-7-0).

# **DESARROLLO DEL TEMA**

# **Sistemas de Información Geográfica: conceptos y principales herramientas**

Un ejemplo de esto son los Sistemas de Información Geográfica (SIG), según [Goodchild y](#page-7-0) [Kemp \(1990\)](#page-7-0) son sistemas de información compuestos por hardware, software y procedimientos para capturar, manejar, manipular, analizar, modelar y representar datos georreferenciados, con el objetivo de resolver problemas de gestión y planificación.

\_\_\_\_\_\_\_\_\_\_\_\_\_\_\_\_\_\_\_\_\_\_\_\_\_\_\_\_\_\_\_

<sup>\*</sup>Autora para correspondencia: Ivett Sosa-Franco, e-mail: ivett@unah.edu.cu Recibido: 15/08/2022

Aceptado: 13/03/2023

Los SIG son herramientas eficaces para recopilar, almacenar y gestionar datos espaciales mediante mapas. Los métodos y herramientas SIG se utilizan ampliamente en aplicaciones de ingeniería, especialmente en el diseño, la planificación y la gestión de sistemas de transporte/logística, el diseño de instalaciones, la especificación y asignación de ubicaciones de recursos (específicamente para recursos agrícolas) y la determinación de regiones potenciales con alta demanda. Otras áreas que dependen de la recopilación, el análisis y la visualización de datos espaciales son: las telecomunicaciones, la agricultura, la minería, entre otras [\(Balaman, 2019\)](#page-6-0).

Un SIG permite gestionar una gran cantidad de datos e información. Desde la tarea relativamente simple de mapear la ruta que debe seguir un tractor para transportar los alimentos recién recogidos del campo hasta la tarea más compleja de determinar el proceso de siembra más eficiente, un SIG se usa en los sectores público y privado. Los servicios basados en la ubicación, la navegación y los mapas en línea y móviles también están personalizando y democratizando los SIG al llevar los mapas y la cartografía a las masas [\(Dastrup, 2020](#page-8-0)).

## **Comparación entre QGIS y ArcGIS**

En la actualidad existen diferentes aplicaciones SIG tanto comerciales como de código abierto, utilizadas por una gran cantidad de usuarios. ArcGIS y QGIS son dos de estas aplicaciones mayormente usadas cuando se habla de SIG [\(Maurya](#page-7-0) *et .*, 2015).

Según [Khan y Mohiuddin \(2018\)](#page-7-0) QGIS es una herramienta SIG totalmente competente y de fácil acceso, es un programa de código abierto, gratuito a diferencia de ArcGIS. QGIS puede ser introducido en diferentes marcos de trabajo, por ejemplo, Windows, Mac OS X, Linux (Ubuntu), y Unix mientras que ArcGIS solo es soportado por Windows.

En su trabajo [Maurya](#page-7-0) *et al.* (2015) afirma que existen muchos software SIG de código abierto disponibles a nivel mundial, pero QGIS es el más popular entre ellos. Asimismo, plantea que ArcGIS es el software propietario más notorio en el campo de los SIG, por lo que en varias ocasiones son comparados ambos SIG. ArcGIS tiene una excelente interfaz gráfica de usuario en comparación con cualquier software de código abierto. Sin embargo, este solo es soportado por sistemas operativos Windows, mientras que QGIS puede ser introducido en disímiles marcos de trabajo como Linux. ArcGIS cuenta con una aceptada documentación, mientras que QGIS presenta una basta y bien descrita documentación, con numerosos tutoriales y videos introductorios muy útiles y de fácil comprensión.

Según [Flenniken](#page-7-0) *et al.* (2020) QGIS es una herramienta de creciente utilidad para la visualización y el análisis espacial, lo que la convierte en una alternativa viable a otros costosos paquetes de software. El mismo es un software de código abierto que se beneficia de las contribuciones de expertos y usuarios de todo el mundo. La naturaleza de código abierto de QGIS, junto con la creciente disponibilidad de datos gratuitos de fuentes en línea, ofrece una oportunidad para que los usuarios poco experimentados aprendan e incorporen la tecnología SIG en sus investigaciones.

En su trabajo [Benduch \(2017\)](#page-6-0) sugiere que QGIS podría ser una alternativa aceptable del software propietario ArcGis, en el proceso de enseñanza de los SIG, teniendo en cuenta la posibilidad financiera de las instituciones educativas y también la complejidad de sus funcionalidades.

Después de consultar varias bibliografías y analizar las opiniones de diferentes autores [Khan y Mohiuddin,](#page-7-0) [\(2018\)](#page-7-0); [Maurya](#page-7-0) *et al.* (2015); [Flenniken](#page-7-0) *et al.* (2020) y [Benduch \(2017\)](#page-6-0) se puede afirmar que tanto QGIS como ArcGIS son software SIG de alta calidad, ambos son sistemas estables y buenas propuestas al elegir un SIG. Pero, aunque ArcGIS destaca en varios aspectos y tiene el respaldo de una gran empresa detrás, su alto coste constituye una barrera para muchos usuarios. La gran ventaja de QGIS está en ser una propuesta económica ya que no se necesita de una licencia para poder utilizar todas las herramientas que este ofrece. Además, el mismo es un software libre de código abierto, por lo que está al alcance de cualquier usuario, con las mismas funcionalidades y prestaciones de un SIG de pago.

# **Tipos de datos en un SIG: datos espaciales y de atributos**

QGIS al igual que otros SIG admite la visualización y el análisis de datos geográficos ([Khan y Mohiuddin,](#page-7-0) [2018\)](#page-7-0). Además, ofrece múltiples facilidades, como la captura, gestión y consulta de datos. Permite a los usuarios visualizar y comprender las relaciones entre los datos geográficos en forma de mapas, informes y gráficos. Los tipos de datos básicos disponibles definen los datos habituales en un mapa. Existen principalmente dos tipos de datos: los de atributos y los espaciales [\(Lithmee, 2019\)](#page-7-0).

## **Datos espaciales**

Los datos espaciales describen información geométrica, como la ubicación de una entidad en el espacio o la posición relativa a otras entidades. Además, los mismos son multidimensionales y abarcan varios datos diferentes, aunque correlacionados ([Howari y Ghrefat, 2021](#page-7-0)).

Los mismos comprenden la información geográfica relativa sobre la tierra y sus características. Un par de coordenadas de latitud y longitud define una ubicación específica en la tierra. Estos son de dos tipos, según la técnica de almacenamiento: datos ráster y datos vectoriales ([Janipella](#page-7-0) *et al.*, 2019):

- Los datos ráster se componen de celdas de cuadrícula identificadas por fila y columna. Toda el área geográfica se divide en grupos de celdas individuales, que representan una imagen. Imágenes de satélite, fotografías e imágenes escaneadas, son ejemplos de datos ráster (Figura 1, derecha).
- Los datos vectoriales se componen de puntos, polilíneas y polígonos. Los pozos, las casas, entre otros, se representan mediante puntos. Las carreteras, ríos y arroyos, se representan mediante polilíneas. Los pueblos y ciudades están representados por polígonos (Figura 1, izquierda).

## **Datos de atributos**

Los datos de atributos son descripciones o medidas de características geográficas en un mapa. Se refiere a datos detallados que se combinan con datos geoespaciales. Los datos de atributos ayudan a obtener la información significativa de una tarjeta. Cada característica tiene propiedades que se pueden describir. Por ejemplo, un edificio: este tiene un año de construcción, el número de pisos, entre otras características o atributos. También pueden ser hechos que se conocen pero que no son visibles, como el año de construcción. Además, pueden representar la falta de una característica [\(Lithmee, 2019\)](#page-7-0).

Estos datos comprenden la información pertinente sobre los datos espaciales. La función de consulta trabaja en función de los datos de atributos, es decir, se adjunta a los datos geoespaciales. Los tipos de datos de atributos son ([Janipella](#page-7-0) *et al.*, 2019):

- Datos nominales: describen diferentes tipos de categorías de datos, como los tipos de uso de la tierra o los tipos de suelo.
- Datos ordinales: diferencian los datos por su relación de clasificación. Por ejemplo, las ciudades pueden agruparse en grandes, medianas y pequeñas según el tamaño de la población.
- Datos de intervalo: tienen intervalos conocidos entre los valores, como la lectura de la temperatura. Por ejemplo, una lectura de temperatura de 30 °C es más caliente que 20 °C por 10 °C.
- Datos de proporción: son los mismos que los datos de intervalo, excepto que los datos de proporción se basan en un valor significativo o cero absolutos. Las densidades de población son un ejemplo de datos de relación, porque una densidad de 0 es un cero absoluto.

Para el almacenamiento y organización de los datos geográficos se utilizan bases de datos. Los SIG utilizan entre otras fuentes de datos las bases de datos espaciales las cuales permiten a los usuarios tener acceso a información actualizada sin necesidad de tener los ficheros espaciales físicamente. Si el usuario

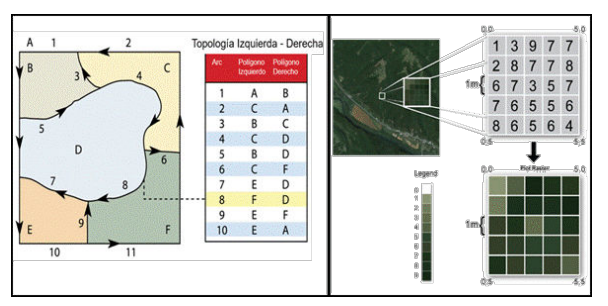

**FIGURA 1.** Datos vectoriales (izquierda) y datos ráster (Derecha). Fuente: [\(Dempsey, 2022](#page-7-0)).

tiene acceso a la base de datos espacial tendrá acceso a la información espacial almacenada en esta. Las mismas permiten minimizar la posibilidad de errores en el manejo de la información ya que facilitan la eliminación de redundancias e inconsistencias. Además, ayudan a estructurar y organizar los datos de una manera eficiente y funcional (Nur *et al.*[, 2018\)](#page-7-0).

## **Bases de datos**

Una base de datos es un listado o una agrupación de datos, normalmente reunidos de forma que se pueda acceder a ellos rápidamente. Sin embargo, especialmente en el mundo actual, una base de datos puede ser tan simple como una libreta de direcciones que contenga una lista de nombres y direcciones hasta algo tan sofisticado como un conjunto o banco de datos completo de miles de registros de clientes [\(Maliakal, 2019\)](#page-7-0).

Las bases de datos son colecciones de datos relacionados organizados de manera que se pueda acceder, administrar y actualizar fácilmente los datos. Las mismas pueden estar basadas en software o hardware, con un único propósito, almacenar datos [\(Cai y Vasilakos, 2017](#page-6-0)).

## **Sistema de Gestión de Bases de Datos**

Un sistema de gestión de bases de datos (SGBD), es un software diseñado para ayudar a mantener y utilizar grandes colecciones de datos, y la necesidad de estos sistemas, así como su uso, está creciendo rápidamente. Los sistemas de gestión de bases de datos ofrecen varias funciones además de la gestión de archivos; permiten la concurrencia, controlan la seguridad, mantienen la integridad de los datos, proporcionan una copia de seguridad y recuperación, controlan la redundancia, permiten la independencia de los datos y proporcionan un lenguaje de consulta no procedimental ([Singh, 2015](#page-8-0)).

Los SGBD se diseñaron para facilitar el almacenamiento y la recuperación de grandes colecciones de datos. Incluyen funciones de protección y seguridad de estos, mantenimiento de la coherencia de los datos almacenados y la disponibilidad de los mismos para múltiples usuarios al mismo tiempo ([Rawat y Purnama, 2021\)](#page-8-0).

# **Comparación entre Sistemas de Gestión de Base de Datos Relacionales y NoSQL**

Existen diversos tipos de SGBD: relacional, distribuido, NoSQL, orientado a objetos y orientado a gráficas, esto se debe a la variedad de la forma de trabajo que se requiere de ellos. Entre los más usadas para el trabajo con los QGIS se encuentran los Sistemas de Gestión de Base de Datos Relacionales (SGBDR) como PostgreSQL y los sistemas de gestión de bases de datos NoSQL como MongoDB [\(Nayak](#page-7-0) *et al.*[, 2013](#page-7-0)).

Según [Guillot-Jiménez y García \(2016\)](#page-7-0) los sistemas de gestión de bases de datos NoSQL constituyen una excelente opción para aplicaciones que requieran de la gestión eficiente de datos semiestructurados y no estructurados y de una alta disponibilidad por parte de los usuarios finales. Para el manejo de datos geoespaciales destacan los sistemas orientados a documentos y los orientados a grafos sobre aquellos que poseen un modelo de datos del tipo llave/valor y los orientados a columnas. Aunque el dominio más amplio en lo referido a la gestión de datos geoespaciales continúa estando en manos de los sistemas relacionales.

En su trabajo [Guo y Onstein \(2020\)](#page-7-0) plantean que las bases de datos NoSQL como MongoDB son muy útiles para el trabajo de datos geoespaciales, ya que se cargan rápidamente y tienen un buen tiempo de ejecución, asimismo presentan un buen rendimiento de consulta y abundantes funciones geoespaciales y métodos de indexación. Dependiendo del escenario de la aplicación, las bases de datos gráficas, las bases de datos de valor clave y las bases de datos de columnas anchas también tienen sus propias ventajas. Además, el cálculo de superficies geométricas y el procesamiento de volúmenes no se manejan en las bases de datos NoSQL existentes.

Según [Nasution \(2021\)](#page-7-0) un SGBDR es un software utilizado para almacenar, gestionar, consultar y recuperar los datos almacenados en una base de datos relacional. Este proporciona una interfaz entre los usuarios y las aplicaciones y la base de datos, así como funciones administrativas para gestionar el almacenamiento, el acceso y el rendimiento de los datos.

En su trabajo [Twumasi \(2002\)](#page-8-0) plantea que uno de los modelos de base de datos bien establecidos a nivel lógico es el modelo relacional, que organiza los datos en tablas. Estas tablas son manipuladas por un SGBDR. Los SIG han utilizado tradicionalmente bases de datos relacionales para el almacenamiento de sus datos. A pesar de su limitada capacidad para captar el comportamiento de los objetos, la tecnología relacional está matemáticamente bien establecida en el campo de las bases de datos.

Según [Yue y Tan \(2017\)](#page-8-0) los SGBDR, que se basan en modelos relacionales de datos geográficos, han dominado el mercado empresarial durante mucho tiempo y desempeñan un papel importante en la moderna sociedad de la información. Los modelos relacionales se basan en conjuntos de álgebra con rigurosos fundamentos matemáticos y capacidades de análisis formal.

En su trabajo [Hammersley \(2018\)](#page-7-0) opina que los SGBDR han estado a la vanguardia en el campo de los SIG como QGIS durante muchos años. En su investigación plantea que luego de una prueba de rendimiento de SGBD escalables comparando dos SGBDR con un SGBD de documentos y un SGBD de gráficos, los resultados muestran que los SGBDR son en general superiores, en cuanto a sentencias de unión, extracción de estadísticas significativas, actualizaciones parciales de registros e integridad referencial.

Luego del análisis y consulta de diferentes bibliografías [Guillot-Jiménez y García \(2016\)](#page-7-0); [Guo y](#page-7-0) [Onstein \(2020\);](#page-7-0) [Hammersley \(2018\)](#page-7-0); [Twumasi \(2002\)](#page-8-0) y [Yue y Tan \(2017\)](#page-8-0) se puede afirmar que tanto los SGBDR como los NoSQL son bases de datos recomendadas para utilizar a la hora de comenzar en proyectos SIG, cada una de ellas con sus ventajas y desventajas. Sin embargo, los SGBDR brindan un mayor soporte y más variedad de herramientas debido a que llevan más tiempo en el mercado. Los sistemas relacionales son considerados los más populares entre las organizaciones de todo el mundo ya que proporcionan un método confiable para almacenar y recuperar grandes cantidades de datos al tiempo que ofrece una combinación de rendimiento del sistema y facilidad de implementación. Además, son útiles para manejar y obtener datos geográficos.

# **PostgreSQL**

Existen SGBDR con licencia privativa y comercial, entre estos se encuentran: Microsoft SQL Server, Oracle y DB2 siendo su coste significativo en algunos casos solo alcanzable por grandes organizaciones. Sin embargo, también se pueden encontrar software libres, de código abierto tan potentes y eficaces como los de pago ([Garrido](#page-8-0) *et al.*, 2021).

Según [Ismail-Hossain](#page-7-0) *et al.* (2019) y [Wodyk y](#page-8-0) [Skublewska-Paszkowska \(2020\)](#page-8-0) afirman que entre los SGBDR de código abierto más populares del mercado a nivel mundial se encuentran SQLite, MySQL y PostgreSQL. Cada uno tiene sus propias características y limitaciones únicas, y sobresalen en escenarios particulares. SQLite destaca en aplicaciones pequeñas mientras que PostgreSQL resalta gracias a características como el procesamiento paralelo y la concurrencia. Además, garantiza la confiabilidad y la integridad de los datos y es ideal para proyectos científicos y de investigación.

PostgreSQL cuenta con un amplio conjunto de tipos de datos, permitiendo su extensión mediante tipos y operadores definidos y programados por el usuario. Su administración se basa en usuarios y privilegios y es altamente confiable en cuanto a estabilidad se refiere. Los mensajes de error pueden estar en español y hacer ordenaciones correctas con palabras acentuadas o con la letra 'ñ'. Puede extenderse con librerías externas para soportar encriptación, búsquedas por similitud fonética, entre otros. Posibilita el control de concurrencia multi-versión, lo que mejora sensiblemente las operaciones de bloqueo y transacciones en sistemas multi-usuario y es posible definir un nuevo tipo de tabla a partir de otra previamente definida [\(Ginestà y Mora, 2012\)](#page-7-0).

## **Bases de datos espaciales**

PostgreSQL al igual que otros SGBDR por sí solo no permite el almacenamiento de la ubicación física y la forma de los objetos geométricos dentro de las tablas, para esto se necesita una base de datos espacial [\(Hess, 2022\)](#page-7-0).

Las bases de datos espaciales permiten la representación de objetos geométricos simples como puntos, líneas y polígonos. Algunas manejan estructuras más complejas como objetos 3D, coberturas topológicas, redes lineales y redes irregulares trianguladas. Dichas bases de datos requieren una funcionalidad adicional para procesar los tipos de datos espaciales de manera eficiente, y los desarrolladores a menudo han agregado tipos de datos geométricos o de características [\(Salleh](#page-8-0) *et al.*, 2021).

Las bases de datos espaciales son extensiones de las bases de datos clásicas que contienen objetos, procedimientos y mecanismos especiales para almacenar y manipular datos geoespaciales [\(Maina](#page-7-0) *et al.*[, 2019](#page-7-0)).

# **PostGIS extensión de PostgreSQL**

PostGIS es la extensión para el SGBDR PostgreSQL, este almacena el objeto espacial en el formato estándar Well Known Binary (WKB, por sus siglas en inglés). El mismo hereda automáticamente las características de las bases de datos empresariales, así como los estándares abiertos que implementa un SIG dentro del motor de base de datos ([Belciu](#page-6-0) *et al.*, [2014\)](#page-6-0).

Entre los principales datos utilizados por PostGIS se encuentran: punto (point), cadena de líneas (linestring), polígono (polygon). (linestring), polígono (polygon), multipunto(multipoint), multilínea (multilinestring) y multipolígono (multipolygon) [\(Leslie y Ramsey,](#page-7-0) [2022\)](#page-7-0). Este ofrece la posibilidad de cargar masivamente los datos desde shapefiles<sup>1</sup>. Se publicó bajo la licencia GNU GPL, lo que significa que está disponible como software de código abierto ([Hsu y](#page-7-0) [Obe, 2021\)](#page-7-0).

PostgreSQL al igual que otros SGBDR les permite a los usuarios la introducción de consultas para recuperar o manipular los datos necesarios para funciones de trabajo específicas. El propósito principal de una consulta es recuperar información, esta función permite a los usuarios acceder a la información o cambiar los datos de alguna manera, como agregar o eliminar información (Baik *et al.*[, 2019\)](#page-6-0).

El proceso de recuperación se lleva a cabo mediante consultas donde se almacena la información estructurada, mediante un lenguaje de interrogación adecuado. Es necesario tener en cuenta los elementos clave que permiten hacer la búsqueda, determinando un mayor grado de pertinencia y precisión, como son: los índices, palabras clave y los problemas que se pueden dar en el proceso (Kul *et al.*[, 2018](#page-7-0)).

Las consultas tienen otras funciones importantes, incluido el filtrado de datos, la presentación clara de resultados, la compilación de información y la adición de criterios (Uma *et al.*[, 2019](#page-8-0)).

# **SQL, lenguaje de consulta estructurado**

PostgreSQL utiliza el Lenguaje de Consulta Estructurado (SQL, por sus siglas en inglés) como lenguaje de programación para realizar las consultas. (Shin *et al.*[, 2018\)](#page-8-0). Cuando las sentencias que provee SQL son utilizas de manera eficiente, permite la creación de sistemas altamente escalables, flexibles y manejables (Pino *et al.*[, 2018](#page-8-0)).

SQL implementa cláusulas para estructurar las consultas. Una cláusula es un elemento de lenguaje que incluye las instrucciones de consulta select (seleccionar), from (de), where (donde), order by (ordenar por) y having(teniendo) ([Pratt, 2009\)](#page-8-0).

- Select indica qué campos de la tabla de atributos desea ver.
- From denota la tabla de atributos en la que reside la información.
- Where denota los criterios definidos por el usuario para la información de atributo que se debe cumplir para que se incluya en el conjunto de salida.
- Order by denota la secuencia en la que se mostrará el conjunto de salida.
- Having indica el predicado utilizado para filtrar la salida de la cláusula order by.

Si bien las cláusulas select y from son declaraciones obligatorias en una consulta SQL, where es una cláusula opcional que se usa para limitar el conjunto de resultados. order by y having son cláusulas opcionales que se utilizan para presentar la información de manera interpretable (Shin *[et al.](#page-8-0)*, [2018\)](#page-8-0).

**Consultas SQL**

<sup>1</sup>Formato de archivos de ESRI que almacena datos geoespaciales.

Las consultas SQL se corresponden a preguntas confeccionadas por los usuarios donde la estructura de las sentencias SQL es similar a la del lenguaje natural [\(Taipalus](#page-8-0) *et al.*, 2018).

Según *Shin et al.* [\(2018\)](#page-8-0) las consultas SQL no son más que preguntas en lenguaje natural sobre el mundo y cómo las personas se relacionan con él. Estas preguntas pueden ser simples con un enfoque local o más complejas con una perspectiva más global.

## **Consultas en SIG**

La presencia de un SGBDR como PostgreSQL dentro del SIG QGIS permite la realización de consultas a este, la misma es una llamada a dicho sistema gestor, el cual devuelve como respuesta una serie de elementos tomados de la información contenida en la base de datos. Es decir, del total de datos se obtiene como consecuencia de la consulta una parte de los mismos. La respuesta a la consulta es un conjunto de elementos, de la misma forma que si en un mapa impreso se pregunta ¿qué hay aquí? y se obtiene como respuesta los datos correspondientes al punto que se señaló. Estos datos son una fracción particular del conjunto de todos los contenidos en dicho mapa [\(Olaya, 2014\)](#page-8-0).

Uno de los análisis que se puede realizar sobre una capa de información geográfica dentro de QGIS es la consulta de esta. Se entiende por consulta a una operación en la cual se pregunta a los datos geográficos algún tipo de cuestión simple, generalmente basada en conceptos formales sencillos. Este tipo de análisis, aunque no implica el uso de conceptos analíticos complejos, es uno de los elementos clave de los SIG, pues es parte básica del empleo diario de estos [\(Pratt, 2009](#page-8-0)).

## **Tipos de consultas en SIG**

Después de analizar varias bibliografías [Olaya](#page-8-0) [\(2014\);](#page-8-0) Shin *et al.* [\(2018\)](#page-8-0) y [Pratt \(2009\)](#page-8-0) se puede apreciar que cada autor tiene su forma particular para clasificar los tipos de consultas en un SIG. Independientemente de ello los autores hacen referencia a los mismos tipos de consultas, pudiéndose clasificar las mismas en tres tipos fundamentales: selección, consultas por atributos y consultas espaciales.

#### **Selección**

La selección representa la forma más fácil de buscar y consultar datos espaciales. La selección de funciones resalta los atributos de interés, tanto en pantalla como en la tabla de atributos, para su posterior visualización o análisis. Para lograr esto, se seleccionan puntos, líneas y polígonos simplemente usando el cursor para "apuntar y hacer clic" en la característica de interés o usando el cursor para arrastrar un cuadro alrededor de esas características. Alternativamente, se pueden seleccionar características mediante el uso de un objeto gráfico, como un círculo, una línea o un polígono, para resaltar todas las características que se encuentran dentro del objeto (Shin *et al.*[, 2018\)](#page-8-0)

Las opciones avanzadas para seleccionar subconjuntos de datos del conjunto de datos más grande incluyen la creación de una nueva selección, la selección de las características seleccionadas actualmente, la adición a la selección actual y la eliminación de la selección actual [\(Olaya, 2014](#page-8-0)).

## **Consulta por atributo**

La consulta de atributos requiere el tratamiento de los datos de atributos. En otras palabras, se trata de un proceso de selección de información mediante la formulación de preguntas lógicas. Las consultas de atributos adoptan efectivamente la forma de una pregunta. La manera más fácil de conceptualizarlo es que se está construyendo una frase utilizando una sintaxis especial que seleccionará un subconjunto de sus datos como resultado ([Shnizai, 2011](#page-8-0)).

Las características del mapa y sus datos asociados se pueden recuperar a través de la consulta de información de atributos dentro de las tablas de datos. Por ejemplo, las herramientas de búsqueda y consulta le permiten a un usuario mostrar todos los terrenos productivos cuya área sea mayor que 5 ha, mostrar los terrenos sembrados con arroz con mayor producción, entre otros (Shin *et al.*[, 2018\)](#page-8-0).

Los atributos pueden ser valores numéricos, cadenas de texto, valores booleanos (es decir, verdadero o falso) o fechas. Este tipo de consulta es similar a una consulta realizada a cualquier base de datos; sin embargo, las respuestas, es decir las características relacionadas con los registros seleccionados por el proceso se destacan en el mapa, así como en la tabla ([Pratt, 2009\)](#page-8-0).

**TABLA 1.** Ejemplos de consultas SQL. Fuente: elaboración propia

| <b>Consultas SOL</b>                                                                                 | Preguntas en lenguaje natural                        |
|----------------------------------------------------------------------------------------------------|------------------------------------------------------|
| select * from cultivos order by cultivo.area                                                         | Muestre los cultivos cuya área de sembrado sea mayor |
| select $*$ from cultivos where cultivo produccion $>$ 20                                             | Cultivo cuya producción sea mayor que 20 t           |
| select * from cultivos where cultivos nombre like 'arroz' order by<br>cultivos.produccion descending | Mostrar las producciones de arroz de mayor a menor   |

## <span id="page-6-0"></span>**Consulta espacial**

Las consultas espaciales son consultas en una base de datos espacial que pueden responderse únicamente a partir de la información geométrica, es decir, la posición espacial y la extensión de los objetos implicados. Las mismas también conocidas como "consultas por geografía", permiten resaltar atributos particulares al examinar su posición en relación con otras características (Shin *et al.*[, 2018](#page-8-0)).

Las funciones de las consultas espaciales permiten encontrar, mostrar y/o aislar los registros de atributos conectados a las características del mapa situadas dentro de un área de interés definida. La consulta espacial implica la selección de características basadas en la ubicación o en las relaciones espaciales, lo que requiere el procesamiento de la información espacial. Las consultas espaciales son una herramienta útil con la capacidad de encontrar cómo o dónde se relacionan espacialmente dos o más conjuntos de datos. [\(Shnizai,](#page-8-0) [2011](#page-8-0)).

#### **Relaciones espaciales**

La relación espacial es el componente central de una consulta espacial. Es una relación entre características espaciales con respecto a sus ubicaciones espaciales y arreglos espaciales. Existen tres tipos de relaciones espaciales en SIG: relaciones de proximidad, relaciones topológicas y relaciones de dirección (Dan *et al.*[, 2020](#page-7-0)).

- Relaciones topológicas: no se ven afectadas por la transformación bicontinua, como el estiramiento, el desplazamiento, la rotación o la flexión de las características espaciales involucradas.
- Relaciones de proximidad: se refieren a las relaciones espaciales basadas en distancias entre entidades.
- Relaciones de dirección: está basada en la separación angular de una característica en relación con otra característica en un sistema de coordenadas.

Las consultas pueden hacerse sobre la componente de atributos de los datos, sobre la espacial, o sobre ambas. En cualquier caso, las mismas se encuentran vinculadas, por lo que el resultado de la consulta afecta a ambas. La selección se hace patente sobre ambas componentes, con independencia de cuál de ellas haya sido la encargada de aplicar el criterio de selección. Tanto la tabla de atributos como la representación visual de la componente espacial se ven afectadas por la realización de una consulta.

# **CONCLUSIONES**

Los SIG son herramientas eficaces para recopilar, almacenar y gestionar datos espaciales. También que existen herramientas SIG de código abierto muy populares a nivel mundial por su fácil acceso y competitividad, entre ellas se encuentra QGIS. Esta utiliza bases de datos relacionales para almacenar y gestionar los datos geográficos. Los SGBDR como PostgreSQL permiten minimizar la posibilidad de errores en el manejo de la información ya que facilitan la eliminación de redundancias e inconsistencias. QGIS junto a PostgreSQL a través de la extensión PostGIS para trabajar con bases de datos espaciales constituye una poderosa herramienta al procesar datos georreferenciados. Así mismo se pudo concluir que para recuperar o manipular información las personas deben realizarle consultas a este sistema de base de datos. Estas no son más que preguntas en lenguaje natural confeccionadas por los usuarios que trabajan con QGIS. Estas preguntas se realizan en lenguaje SQL y se clasifican en tres tipos fundamentales: consultas por selección, consultas de atributos y consultas espaciales. Cualquiera de las tres va a arrojar resultados verídicos no importa si se usan por separado o combinándolas.

#### **REFERENCIAS BIBLIOGRÁFICAS**

- BAIK, C.; JAGADISH, H.V.; LI, Y.: "Bridging the semantic gap with SQL query logs in natural language interfaces to databases", En: *2019 IEEE 35th International Conference on Data Engineering (ICDE)*, Ed. IEEE, pp. 374-385, 2019, ISBN: 1-5386-7474-2.
- BALAMAN, Ş.Y.: "Chapter 7 Modeling and Optimization Approaches in Design and Management of Biomass-Based Production Chains", *[en línea]*, En: Balaman, Ş.Y. (ed.), *Decision-Making for Biomass-Based Production Chains*, Ed. Academic Press, pp. 185-236, 1 de enero de 2019, DOI:  $10.1016/B978-0-12$ -[814278-3.00007-8,](https://doi.org/10.1016/B978-0-12-814278-3.00007-8) ISBN: 978-0-12-814278-3, *Disponible en:* [https://www.sciencedirect.com/](https://www.sciencedirect.com/science/article/pii/B9780128142783000078) [science/article/pii/B9780128142783000078,](https://www.sciencedirect.com/science/article/pii/B9780128142783000078) *[Consulta: 20 de agosto de 2022]*.
- BARTEL, C.: "Computer Art, Technology, and the Medium", En: *Being and Value in Technology*, Ed. Springer, pp. 141-161, 2022.
- BELCIU, A.; DIACONITA, V.; LUNGU, I.; VIRGOLICI, A.-M.: "Development of Spatial Database for Regional Development in Romania", *Informatica Economica*, 18(3): 55, 2014.
- BENDUCH, P.: "Comparison of the results of spatial analyses performed in arcgis and qgis software", *Infrastruktura i Ekologia Terenów Wiejskich*, 2017.
- CAI, H.; VASILAKOS, A.V.: "Chapter 12 Web of Things Data Storage", *[en línea]*, En: Sheng, Q.Z.; Qin, Y.; Yao, L. y Benatallah, B. (eds.), *Managing the Web of Things*, Ed. Morgan Kaufmann, Boston, pp. 325-354, 1 de enero de 2017, DOI: [10.1016/](https://doi.org/10.1016/B978-0-12-809764-9.00015-9) [B978-0-12-809764-9.00015-9,](https://doi.org/10.1016/B978-0-12-809764-9.00015-9) ISBN: 978-0-12-

<span id="page-7-0"></span>809764-9, *Disponible en:* [https://www.science](https://www.sciencedirect.com/science/article/pii/B9780128097649000159) [direct.com/science/article/pii/B978012809764900](https://www.sciencedirect.com/science/article/pii/B9780128097649000159) [0159,](https://www.sciencedirect.com/science/article/pii/B9780128097649000159) *[Consulta: 22 de agosto de 2022]*.

- DAN, S.; KORDJAMSHIDI, P.; BONN, J.; BHATIA, A.; CAI, J.; PALMER, M.; ROTH, D.: "From spatial relations to spatial configurations", *arXiv preprint arXiv:2007.09557*, 2020.
- DEMPSEY, C.: "Types of GIS Data Explored: Vector and Raster", *GIS Lounge*, 1 de julio de 2022, *Disponible en:* [https://www.gislounge.com/](https://www.gislounge.com/geodatabases-explored-vector-and-raster-data/) [geodatabases-explored-vector-and-raster-data/,](https://www.gislounge.com/geodatabases-explored-vector-and-raster-data/) *[Consulta: 21 de agosto de 2022]*.
- FLENNIKEN, J.M.; STUGLIK, S.; IANNONE, B.V.: "Quantum GIS (QGIS): An introduction to a free alternative to more costly GIS platforms: FOR359/ FR428, 2/2020", *EDIS*, 2020(2): 7-7, 2020.
- GINESTÀ, M.G.; MORA, O.P.: "Bases de datos en PostgreSQL", *Sl]:[sn]*, 2012.
- GOODCHILD, M.F.; KEMP, K.K.: *NCGIA core curriculum: introduction to GIS*, Ed. National Center for Geographic Information and Analysis, University of …, vol. 1, 1990.
- GUILLOT JIMÉNEZ, J.; GARCÍA, L.: "Bases de datos NoSQL para la gestión de datos geoespaciales", En: 16 de marzo de 2016, DOI: [10.13140/RG.2.1.3803.0481](https://doi.org/10.13140/RG.2.1.3803.0481).
- GUO, D.; ONSTEIN, E.: "State-of-the-art geospatial information processing in NoSQL databases", *ISPRS International Journal of Geo-Information*, 9(5): 331, 2020.
- HAMMERSLEY, B.: "SQL vs NoSQL: A Spatial Benchmark for Selected NoSQL and Relational Database Management Systems", 2018.
- HESS, P.T.: *Building a Spatial Database for Agricultural Record Keeping and Management on a Regenerative Farm*, University of Southern California, 2022.
- HOWARI, F.M.; GHREFAT, H.: "Chapter 4 Geographic information system: spatial data structures, models, and case studies", *[en línea]*, En: Mohamed, A.-M.O.; Paleologos, E.K. y Howari, F.M. (eds.), *Pollution Assessment for Sustainable Practices in Applied Sciences and Engineering*, Ed. Butterworth-Heinemann, pp. 165-198, 1 de enero de 2021, DOI: [10.1016/](https://doi.org/10.1016/B978-0-12-809582-9.00004-9) [B978-0-12-809582-9.00004-9,](https://doi.org/10.1016/B978-0-12-809582-9.00004-9) ISBN: 978-0-12- 809582-9, *Disponible en:* [https://www.science](https://www.sciencedirect.com/science/article/pii/B9780128095829000049) [direct.com/science/article/pii/B978012809582900](https://www.sciencedirect.com/science/article/pii/B9780128095829000049) [0049,](https://www.sciencedirect.com/science/article/pii/B9780128095829000049) *[Consulta: 21 de agosto de 2022]*.
- HSU, L.S.; OBE, R.: *PostGIS in action*, Ed. Simon and Schuster, 2021, ISBN: 1-61729-669-4.
- ISMAIL HOSSAIN, M.; MAHMUD, S.; SANTA, T.D.: "Oracle, MySQL, PostgreSQL, SQLite, SQL Server: Performance based competitive analysis", 2019.
- JANIPELLA, R.; GUPTA, V.; MOHARIR, R.V.: "Chapter 8 - Application of Geographic Information System in Energy Utilization", *[en línea]*, En: Kumar, S.; Kumar, R. y Pandey, A. (eds.), *Current Developments in Biotechnology and Bioengineering*, Ed. Elsevier, pp. 143-161, 1 de enero de 2019, DOI: [10.1016/B978-0-](https://doi.org/10.1016/B978-0-444-64083-3.00008-7) [444-64083-3.00008-7](https://doi.org/10.1016/B978-0-444-64083-3.00008-7), ISBN: 978-0-444-64083-3, *Disponible en:* [https://www.sciencedirect.com/](https://www.sciencedirect.com/science/article/pii/B9780444640833000087) [science/article/pii/B9780444640833000087,](https://www.sciencedirect.com/science/article/pii/B9780444640833000087) *[Consulta: 21 de agosto de 2022]*.
- KHAN, S.; MOHIUDDIN, K.: "Evaluating the parameters of ArcGIS and QGIS for GIS", *Int. J. Adv. Res. Sci. Eng*, 7: 582-594, 2018. Applications
- KUL, G.; LUONG, D.T.A.; XIE, T.; CHANDOLA, V.; KENNEDY, O.; UPADHYAYA, S.: "Similarity metrics for SQL query clustering", *IEEE Transactions on Knowledge and Data Engineering*, 30(12): 2408-2420, 2018.
- LESLIE, M.; RAMSEY, P.: "Introduction to PostGIS", 2022.
- LITHMEE: "What is the Difference Between Attribute Data and Spatial Data", *[en línea]*, En: *Pediaa.Com*, 3 de marzo de 2019, *Disponible en:* [https://pediaa.com/what-is-the-difference-between](https://pediaa.com/what-is-the-difference-between-attribute-data-and-spatial-data/)[attribute-data-and-spatial-data/,](https://pediaa.com/what-is-the-difference-between-attribute-data-and-spatial-data/) *[Consulta: 20 de agosto de 2022]*.
- MAINA, J.; OUMA, P.O.; MACHARIA, P.M.; ALEGANA, V.A.; MITTO, B.; FALL, I.S.; NOOR, A.M.; SNOW, R.W.; OKIRO, E.A.: "A spatial database of health facilities managed by the public health sector in sub Saharan Africa", *Scientific data*, 6(1): 1-8, 2019.
- MALIAKAL, G.: "Chapter Two Database Management", *[en línea]*, En: Levin-Epstein, M. (ed.), *Careers in Biomedical Engineering*, Ed. Academic Press, pp. 19-36, 1 de enero de 2019, DOI: [10.1016/B978-0-12-814816-7.00002-9,](http://doi.org/10.1016/B978-0-12-814816-7.00002-9) ISBN: 978-0-12-814816-7, *Disponible en:* [https://](https://www.sciencedirect.com/science/article/pii/B9780128148167000029) [www.sciencedirect.com/science/article/pii/](https://www.sciencedirect.com/science/article/pii/B9780128148167000029) [B9780128148167000029](https://www.sciencedirect.com/science/article/pii/B9780128148167000029), *[Consulta: 22 de agosto de 2022]*.
- MARIANI, G.: "Los Sistemas de Información Geográfica (SIG) - Caja de herramientas para un Nuevo Urbanismo", En: 14 de junio de 2012.
- MAURYA, S.; OHRI, A.; MISHRA, S.: "Open Source GIS: A Review", En: 9 de octubre de 2015.
- NASUTION, M.: *Relational Database Management Systems*, 2 de marzo de 2021.
- NAYAK, A.; PORIYA, A.; POOJARY, D.: "Type of NOSQL databases and its comparison with relational databases", *International Journal of Applied Information Systems*, 5(4): 16-19, 2013.
- NUR, W.H.; KUMORO, Y.; SUSILOWATI, Y.: "GIS and Geodatabase Disaster Risk for Spatial

<span id="page-8-0"></span>Planning", *IOP Conference Series: Earth and Environmental Science*, 118: 012046, febrero de 2018, ISSN: 1755-1315, DOI: [10.1088/1755-](http://doi.org/10.1088/1755-1315/118/1/012046) [1315/118/1/012046.](http://doi.org/10.1088/1755-1315/118/1/012046)

- OLAYA, V.: *Sistemas de información geográfica. Un libro libre de Víctor Olaya*, Ed. Obtenido de: [http://](http://volaya.github.io/librosig/chapters) [volaya.github.io/librosig/chapters](http://volaya.github.io/librosig/chapters) …, 2014.
- PILICITA GARRIDO, A.; BORJA LÓPEZ, Y.; GUTIÉRREZ CONSTANTE, G.: "Rendimiento de MariaDB y PostgreSQL", 2021.
- PINO, A.V.; PONCE, J.; MORETA, O.E.: "Análisis de la optimización de sentencias SQL del Lenguaje de Consulta Estructurado usando grandes volúmenes de datos", *Revista Publicando*, 5(16 (1)): 70-79, 2018.
- PRATT, M.: "Asking the Right Questions", 2009.
- R. ADAM DASTRUP, M.A.: "1.4 The Future of GIS", *[en línea]*, En: *Introduction to Geographic Information Systems*, 2020, *Disponible en:* [https://](https://gist.pressbooks.com/chapter/1-4/) [gist.pressbooks.com/chapter/1-4/](https://gist.pressbooks.com/chapter/1-4/), *[Consulta: 29 de julio de 2022]*.
- RAWAT, B.; PURNAMA, S.: "MySQL Database Management System (DBMS) On FTP Site LAPAN Bandung", *International Journal of Cyber and IT Service Management*, 1(2): 173-179, 2021.
- RESTREPO, J.C.G.: "La cartografía en el ambito de las tecnologias de la informacion y la comunicación (TIC)", *DIM: Didáctica, Innovación y Multimedia*, (31): 1-18, 2015, ISSN: 1699-3748.
- SALLEH, S.; UJANG, U.; AZRI, S.: "3D TOPOLOGICAL SUPPORT IN SPATIAL DATABASES: AN OVERVIEW.", *International Archives of the Photogrammetry, Remote Sensing & Spatial Information Sciences*, 46, 2021.
- SHIN, M.E.; CAMPBELL, J.; BURKHART, N.: *Essentials of Geographic Information Systems*, Ed. FlatWorld, 2018, ISBN: 1-4533-9080-4.
- SHNIZAI, Z.: *Spatial and Attribute Querying*, 12 de noviembre de 2011.
- SINGH, S.: "DATABASE MANAGEMENT SYSTEM", *Journal of Management Research and Analysis*, 2(1): 72-80, Company: IP Innovative Publication Pvt. Ltd.Distributor: IP Innovative Publication Pvt. Ltd.Institution: IP Innovative Publication Pvt. Ltd.Label: IP Innovative Publication Pvt. Ltd.number: 1publisher: Ip Innovative Publication Pvt. Ltd., 15 de abril de 2015, ISSN: 2394-2770.
- TAIPALUS, T.; SIPONEN, M.; VARTIAINEN, T.: "Errors and complications in SQL query formulation", *ACM Transactions on Computing Education (TOCE)*, 18(3): 1-29, 2018.
- TWUMASI, B.O.: "Modelling spatial object behaviours in object-relational geodatabase", En: Ed. Citeseer, 2002.
- UMA, M.; SNEHA, V.; SNEHA, G.; BHUVANA, J.; BHARATHI, B.: "Formation of SQL from natural language query using NLP", En: *2019 International Conference on Computational Intelligence in Data Science (ICCIDS)*, Ed. IEEE, pp. 1-5, 2019, ISBN: 1-5386-9471-9.
- WODYK, R.; SKUBLEWSKA-PASZKOWSKA, M.: "Performance comparison of relational databases SQL Server, MySQL and PostgreSQL using a web application and the Laravel framework", *Journal of Computer Sciences Institute*, 17: 358-364, 2020.
- YUE, P.; TAN, Z.: "GIS Databases and NoSQL Databases", En: *Reference Module in Earth Systems and Environmental Sciences*, journalAbbreviation: Reference Module in Earth Systems and Environmental Sciences, 31 de diciembre de 2017, DOI: [10.1016/B978-0-12-](https://doi.org/10.1016/B978-0-12-409548-9.09596-8) [409548-9.09596-8,](https://doi.org/10.1016/B978-0-12-409548-9.09596-8) ISBN: 978-0-12-409548-9.

*Ivett Sosa-Franco*, MSc., Profesora, Universidad Agraria de La Habana "Fructuoso Rodríguez Pérez". Carretera Tapaste y Autopista Nacional km 23 1/2, San José de Las Lajas, Mayabeque, Cuba. CP 32700, e-mail: ivett@unah.edu.cu ORCID iD:<https://orcid.org/0000-0002-1286-8240>

*Gabriel Alberto Pérez-Guerra,* MSc., Profesor, Universidad Agraria de La Habana "Fructuoso Rodríguez Pérez". Carretera Tapaste y Autopista Nacional km 23 1/2, San José de Las Lajas, Mayabeque, Cuba. CP 32700, e-mail: gabrielpg@unah.edu.cu ORCID iD:<https://orcid.org/0000-0001-6438-3627>

*Neili Machado-García,* Dr.C., Profesora Titular, Universidad Agraria de La Habana "Fructuoso Rodríguez Pérez". Carretera Tapaste y Autopista Nacional km 23 1/2, San José de Las Lajas, Mayabeque, Cuba. CP 32700, e-mail: neili@unah.edu.cu ORCID iD:<https://orcid.org/0000-0001-6294-6481>

*María Elena Ruiz-Pérez*, Dr.C., Profesora Titular, Universidad Agraria de La Habana "Fructuoso Rodríguez Pérez". Carretera Tapaste y Autopista Nacional km 23 1/2, San José de Las Lajas, Mayabeque, Cuba. CP 32700, e-mail: mruiz@unah.edu.cu ORCID iD: <https://orcid.org/0000-0001-6056-2601>

The authors of this work declare no conflict of interests.

The mention of trademarks of specific equipment, instruments or materials is for identification purposes, there being no promotional commitment in relation to them, neither by the authors nor by the publisher This article is under license [Creative Commons Attribution-NonCommercial 4.0](https://creativecommons.org/licenses/by-nc/4.0/deed.en_EN) International (CC BY-NC 4.0)